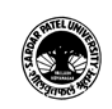

### (B.A.) (Arts)

## (B.A.) (Computer Application) Semester (II)

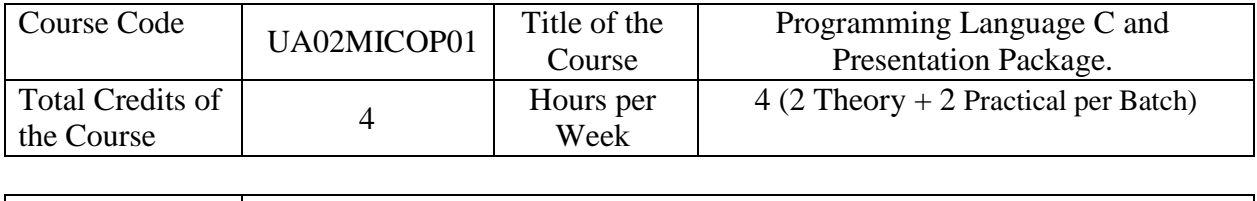

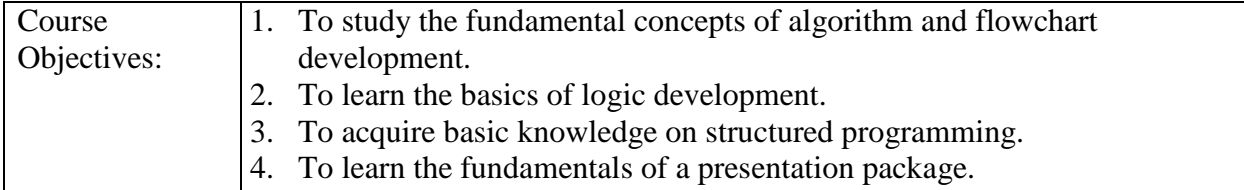

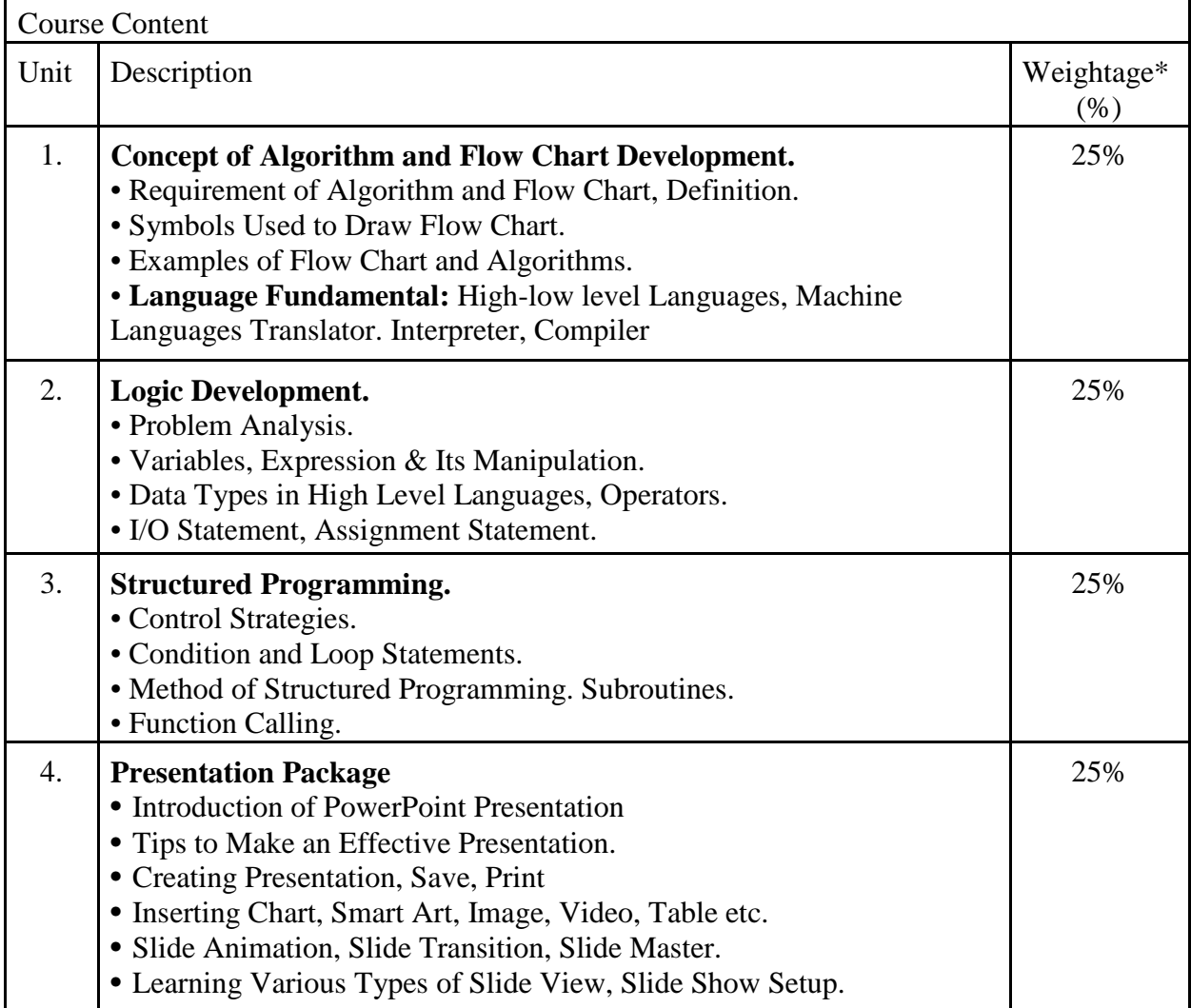

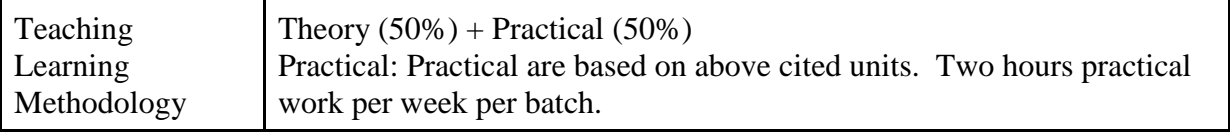

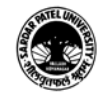

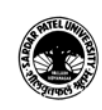

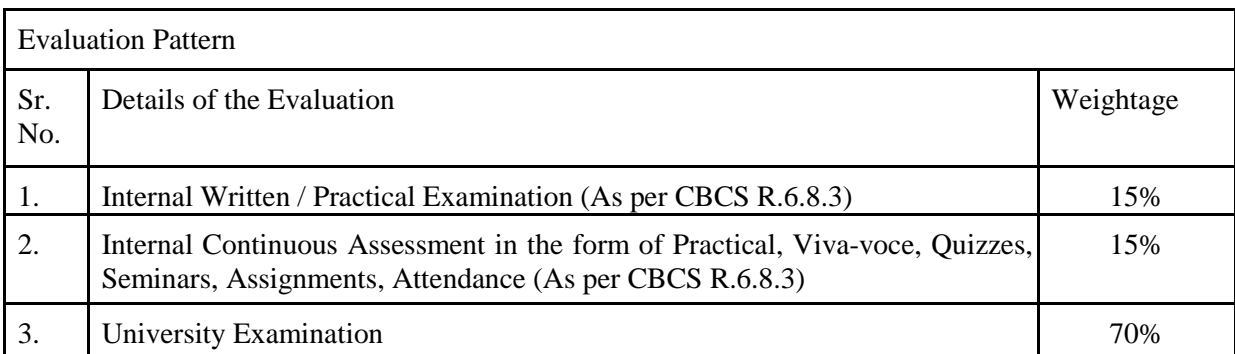

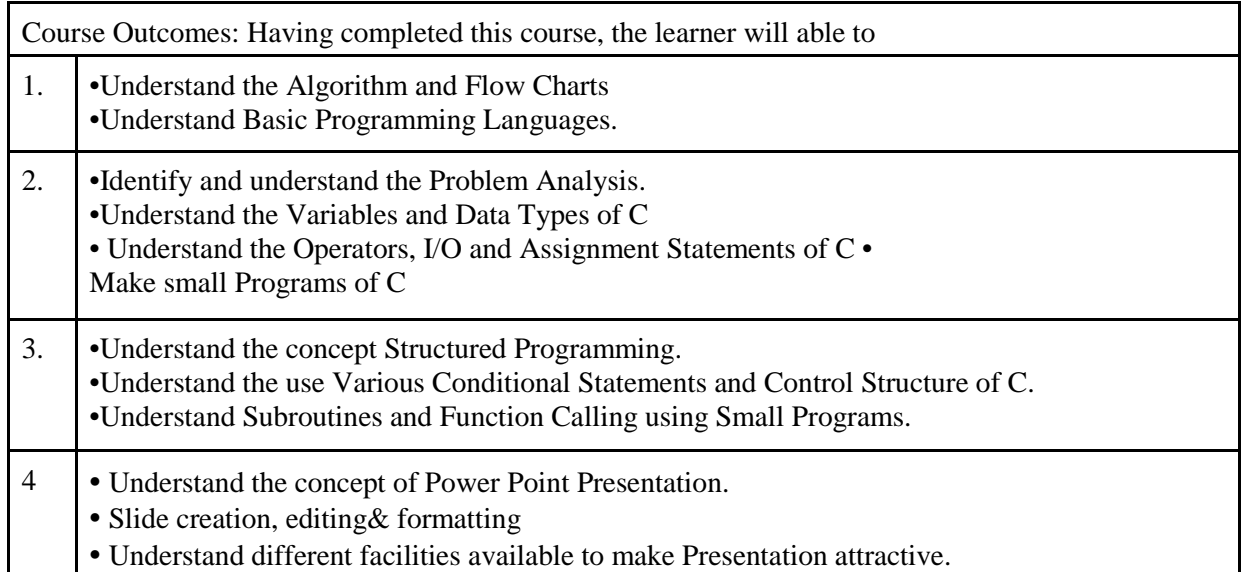

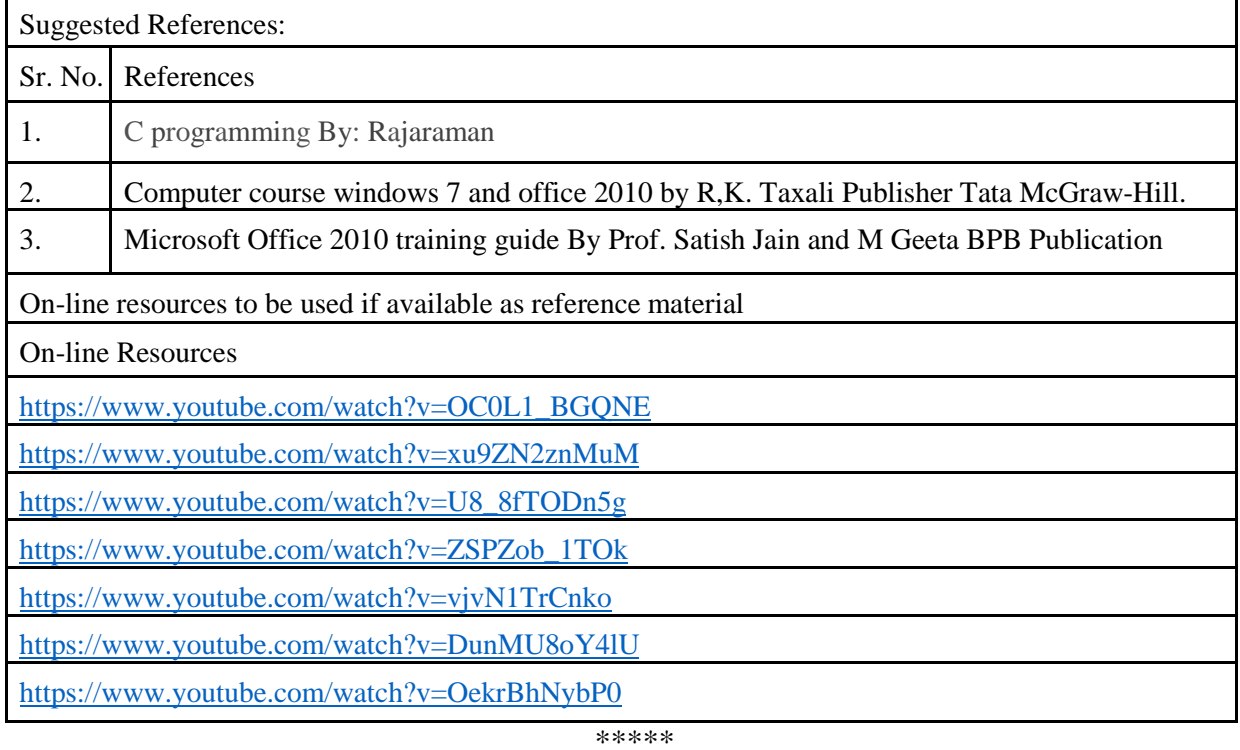

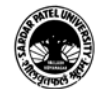

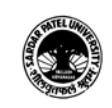

#### (B.A.) (Arts)

# (B.A.) (Computer Application) Semester (II)

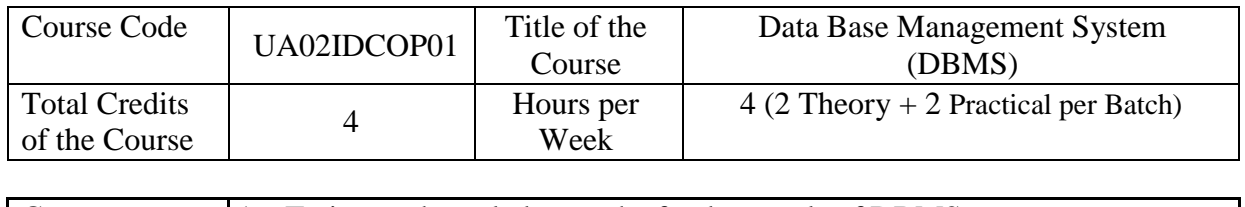

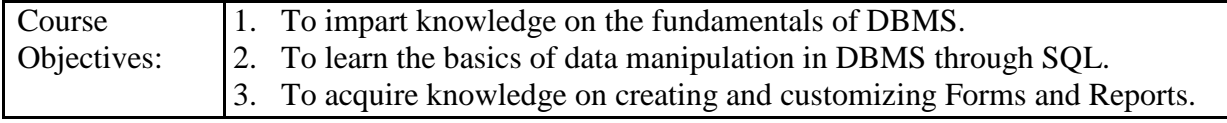

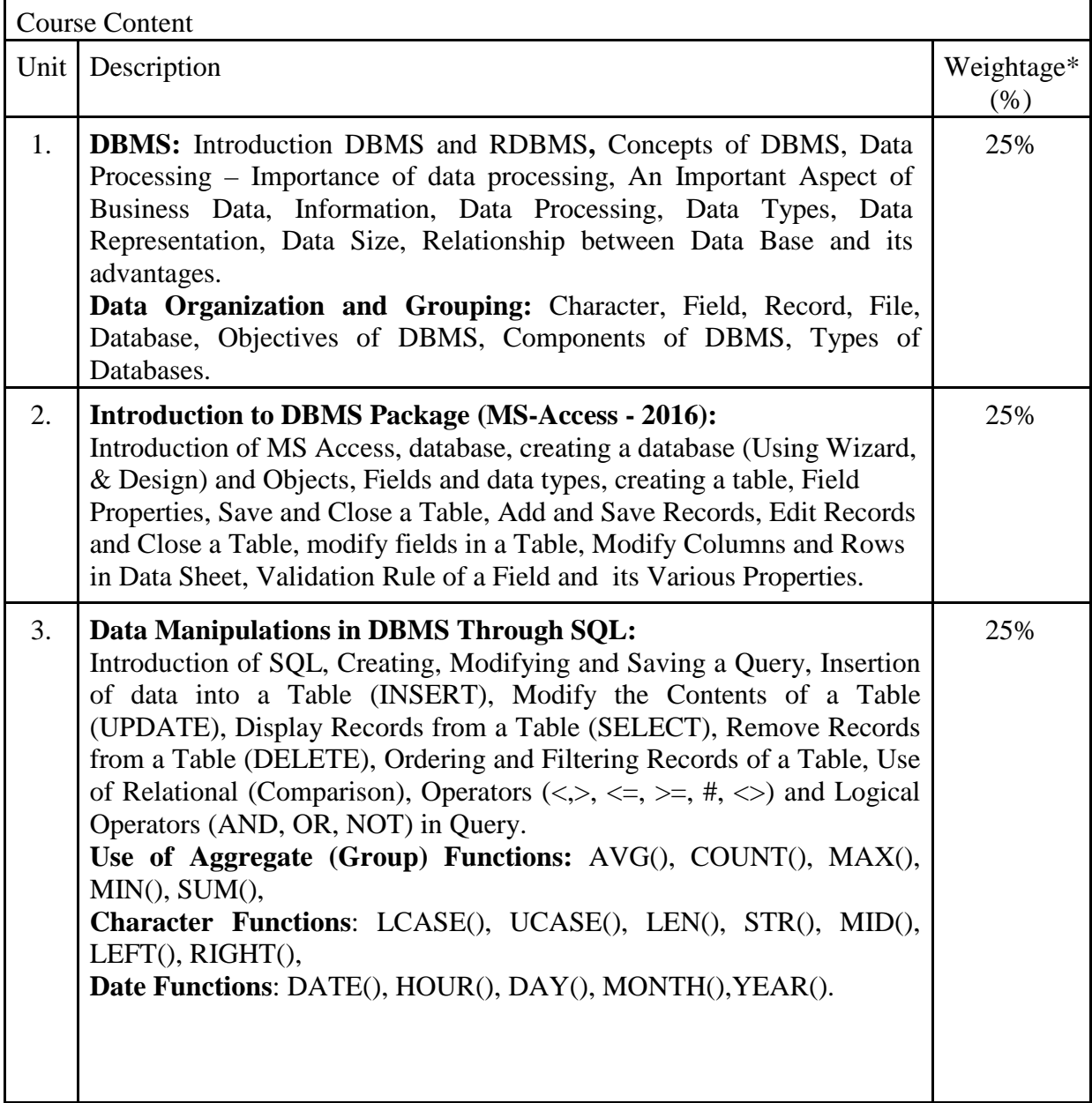

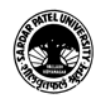

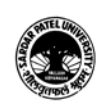

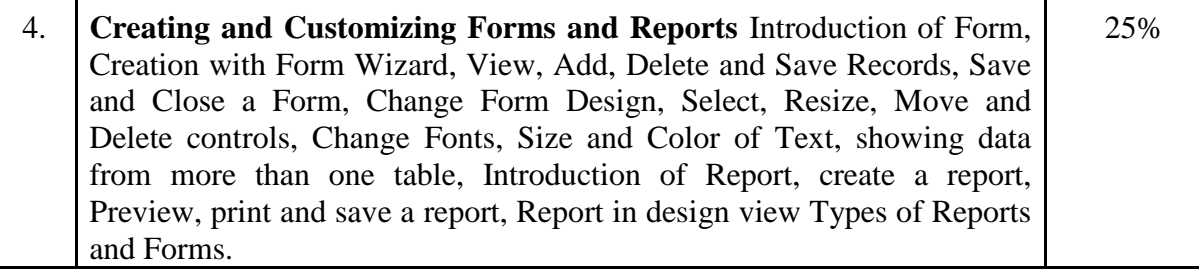

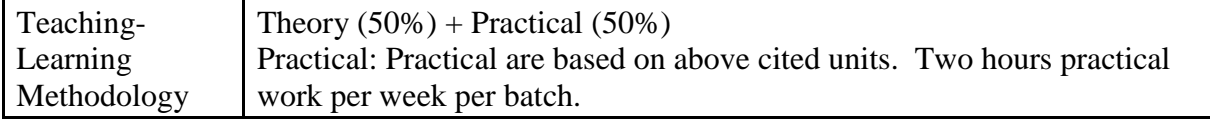

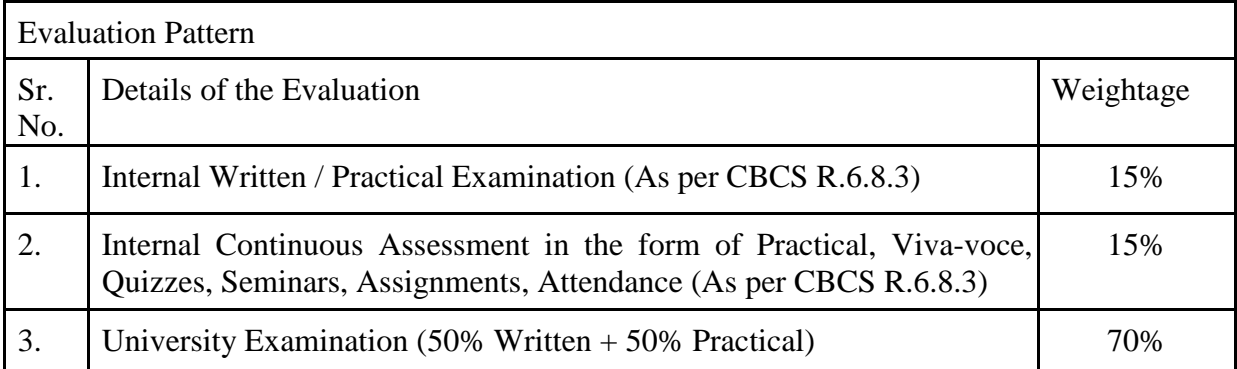

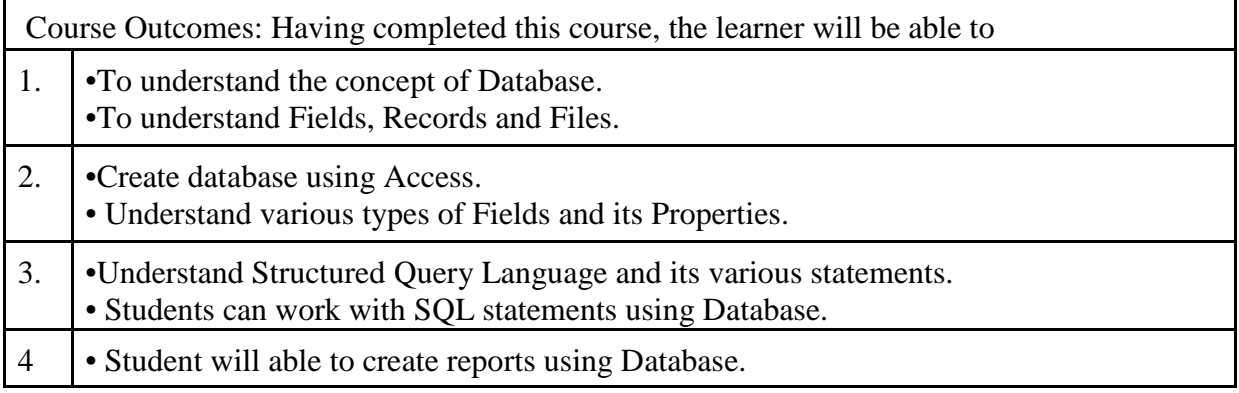

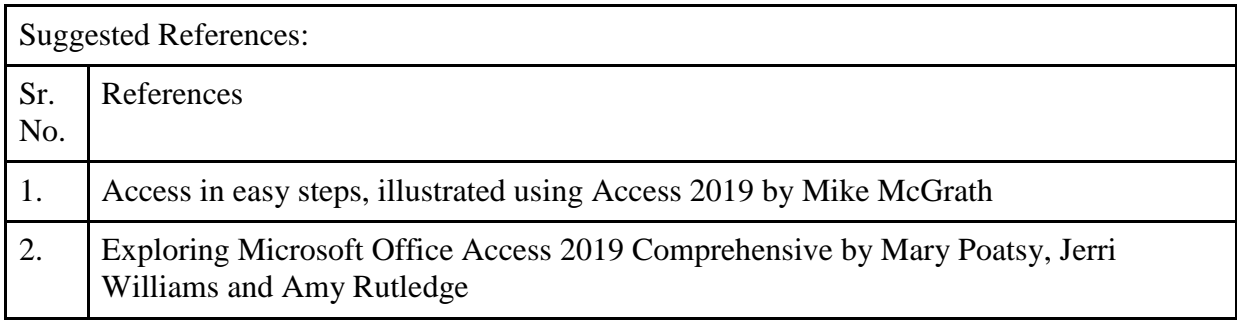

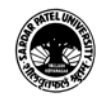

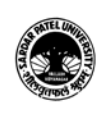

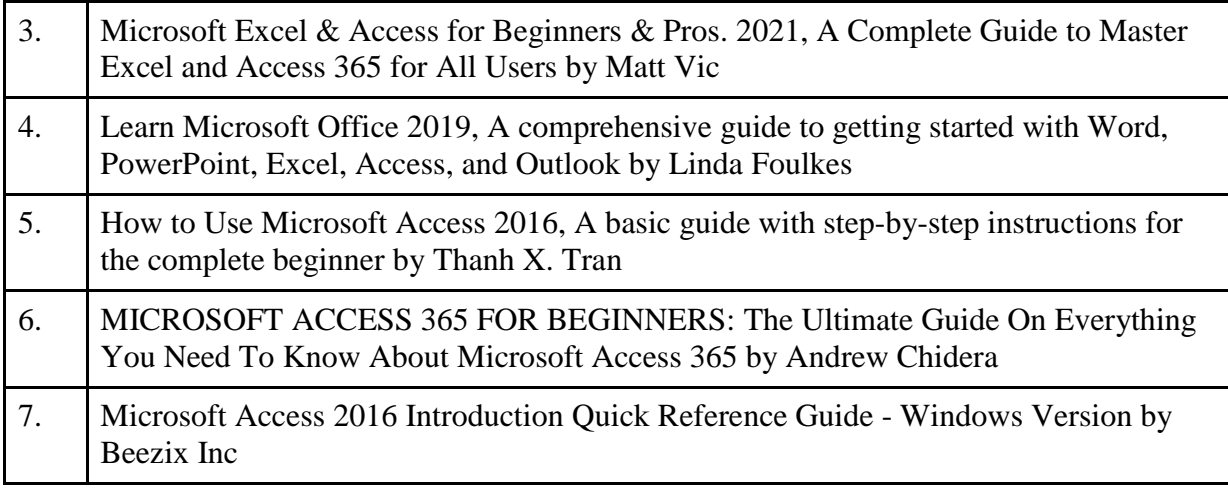

On-line resources to be used if available as reference material

On-line Resources

Microsoft Access Full Course In Hindi | Access Tutorial For Beginners In Hindi | Complete Access

[https://www.youtube.com/watch?v=m\\_vP1-lyw7Y](https://www.youtube.com/watch?v=m_vP1-lyw7Y)

Revision Class-Database Using MS ACCESS | Database, Table, Relationship Query, Form, Report in Hindi

<https://www.youtube.com/watch?v=BP8vDq68EvA>

Database Using MS ACCESS | Table, Query, Form, Report in Hindi <https://www.youtube.com/watch?v=DD8hAJRVBPo>

How to Learn MS Access 2013/2016/2019 Full Course (MS Access Tutorial) in Hindi By Arvind <https://www.youtube.com/watch?v=K3TF6fmx7jw>

Microsoft Access 2013/16/19 | MS office access 2019 | Microsoft Access tutorial | Access in Hindi [https://www.youtube.com/watch?v=i\\_raN583Zew](https://www.youtube.com/watch?v=i_raN583Zew)

MS Access: Full Course | Hindi/ Urdu | KB Tech India [https://www.youtube.com/watch?v=EA9MTqKh\\_EU](https://www.youtube.com/watch?v=EA9MTqKh_EU)

\*\*\*\*\*

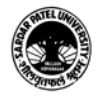

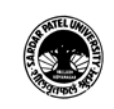

### (B.A.) (Arts)

## (B.A.) (Computer Application) Semester (II)

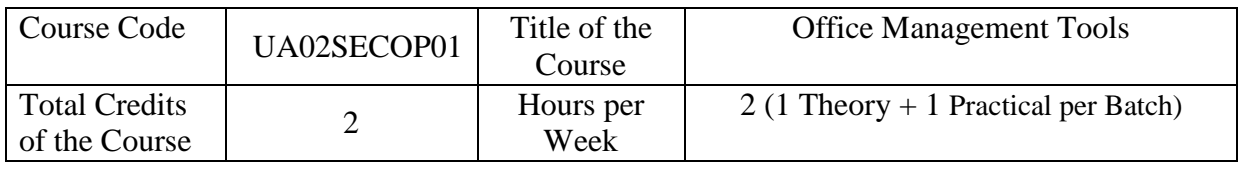

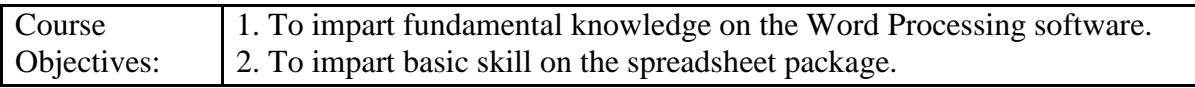

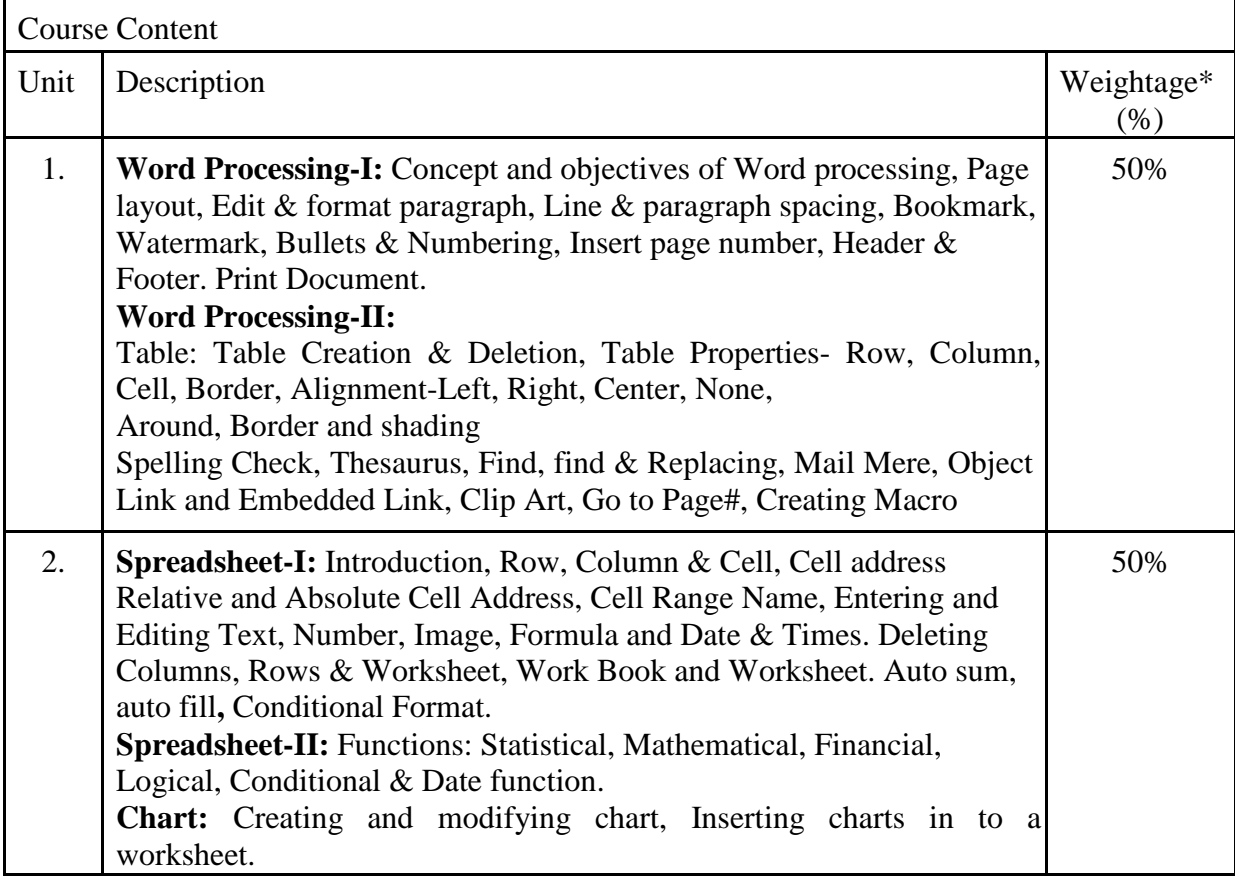

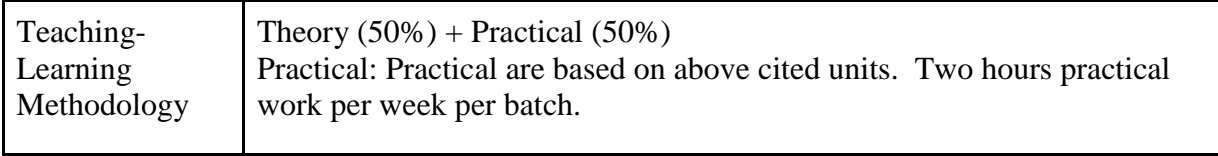

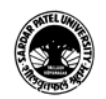

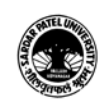

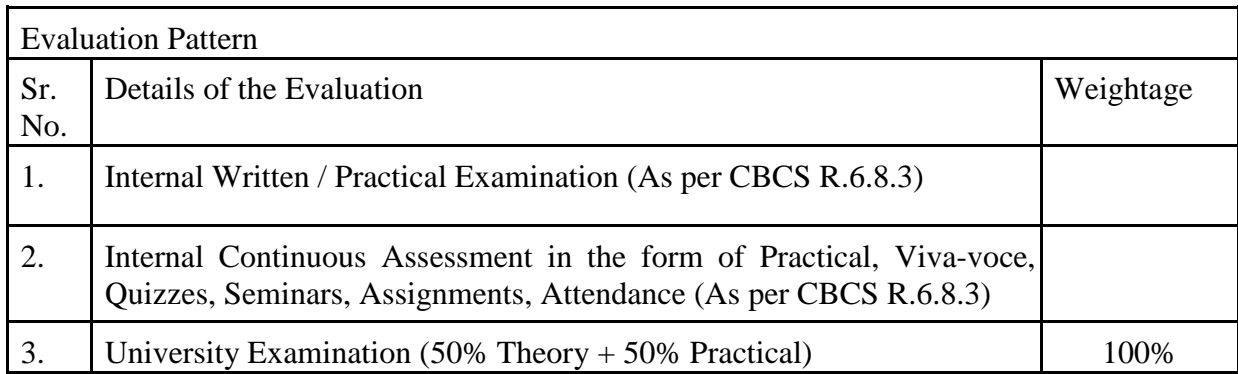

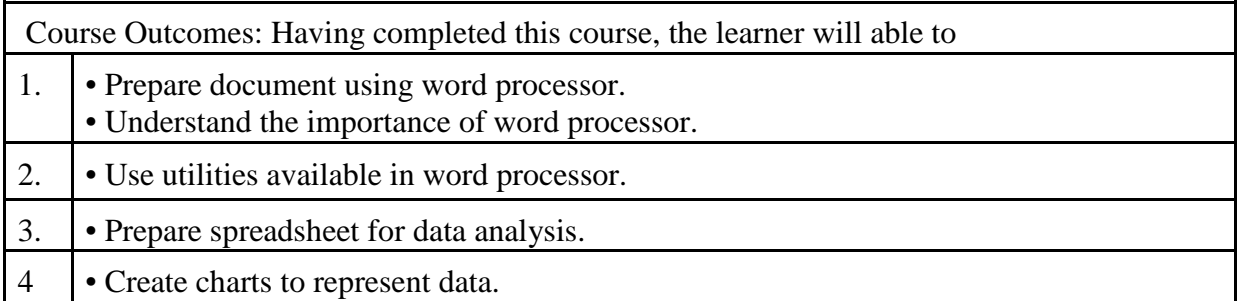

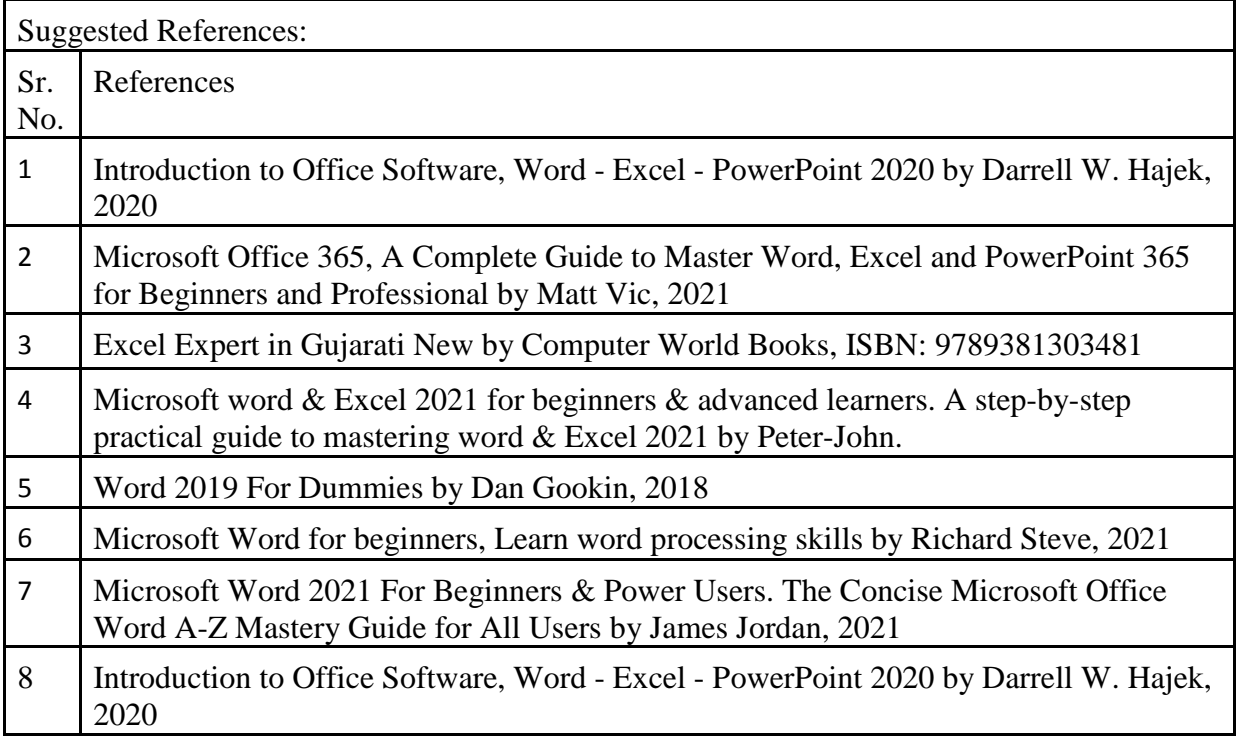

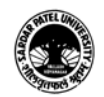

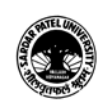

On-line resources to be used if available as reference material

On-line Resources

Microsoft Word Tutorial (�हंद�) - Complete MS-Word Tutorial for Beginners <https://www.youtube.com/watch?v=YHSLkNzLuqc>

Word 2016 Beginner Tutorial by McAllister - YouTube <https://www.youtube.com/watch?v=yV4i29Xo0iM>

Word Tutorial For Beginners - Full Course in Hindi | Microsoft Word Complete Tutorial - 2022 - YouTube

<https://www.youtube.com/watch?v=ezeM41vMXDY>

Microsoft Word A to Z Tutorial 2021 ( �हंद� ) - Complete MS Word Beginners to Advance

Tutorial<https://www.youtube.com/watch?v=EeiLMV81Ujw>

Word 2016 Beginner Tutorial by McAllister – YouTube<https://www.youtube.com/watch?v=yV4i29Xo0iM>

Word Tutorial For Beginners - Full Course in Hindi | Microsoft Word Complete Tutorial - 2022 – YouTube

<https://www.youtube.com/watch?v=ezeM41vMXDY>

Microsoft Word Tutorial (�हंद�) - Complete MS-Word Tutorial for Beginners -

YouTube<https://www.youtube.com/watch?v=YHSLkNzLuqc>

Excel video training: [https://support.microsoft.com/en-us/office/excel-video-training-](https://support.microsoft.com/en-us/office/excel-video-training-9bc05390-e94c-46af-a5b3-d7c22f6990bb)[9bc05390-e94c-46af-a5b3-d7c22f6990bb](https://support.microsoft.com/en-us/office/excel-video-training-9bc05390-e94c-46af-a5b3-d7c22f6990bb)

Microsoft Excel Tutorial for Beginners - Full Course <https://www.youtube.com/watch?v=Vl0H-qTclOg>

Excel Tutorial for Beginners in Hindi - Complete Microsoft Excel tutorial in Hindi for Excel users:<https://www.youtube.com/watch?v=5wM0GCEFCic>

Data Entry & Office Work Training For Job In Excel In Hindi <https://www.youtube.com/watch?v=HyLbqmbZgNo>

Excel Tutorial For Beginners - Full Course in Hindi | Microsoft Excel Complete Tutorial – 2023:<https://www.youtube.com/watch?v=UfAIlZaQZJA>

Excel Tutorial for Beginners in Hindi | Complete Microsoft Excel Tutorial (Basic To Advance):<https://www.youtube.com/watch?v=OX-iyb-21tk>

Excel Tutorial For Beginners in Hindi - 8 Hours Complete Microsoft Excel Tutorial in Hindi 2021:<https://www.youtube.com/watch?v=LmWRlewg43M>

\*\*\*\*\*

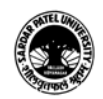